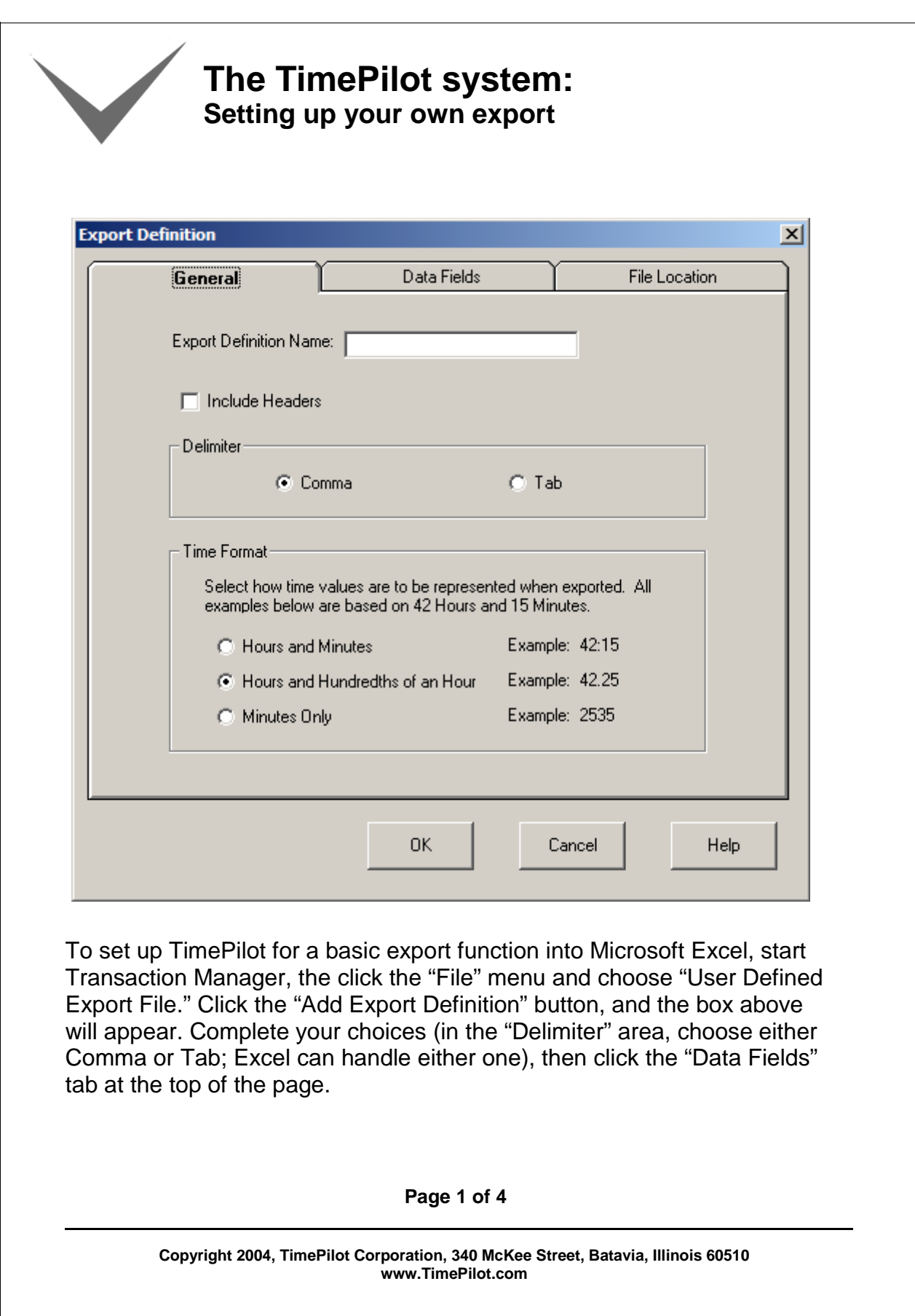

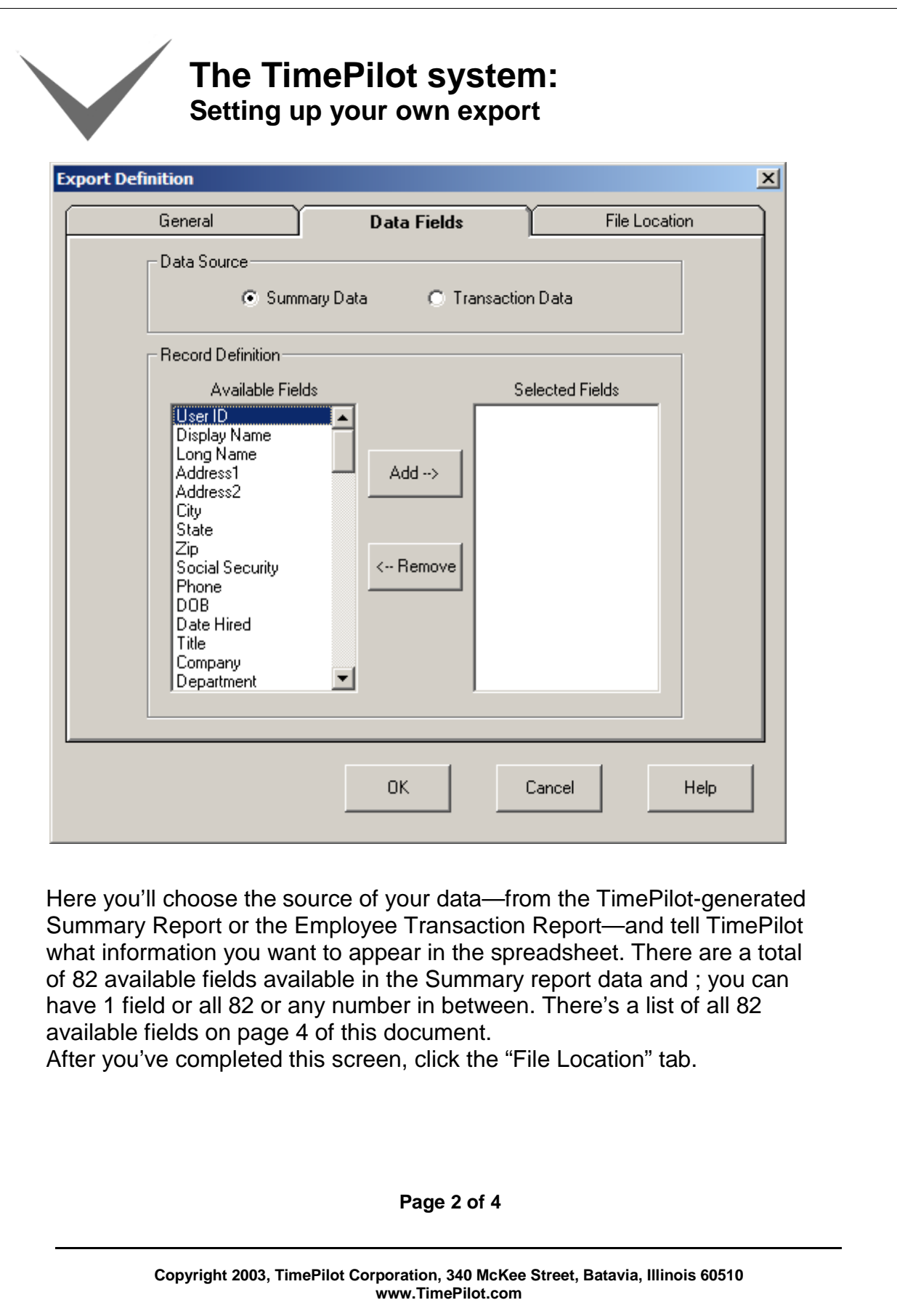

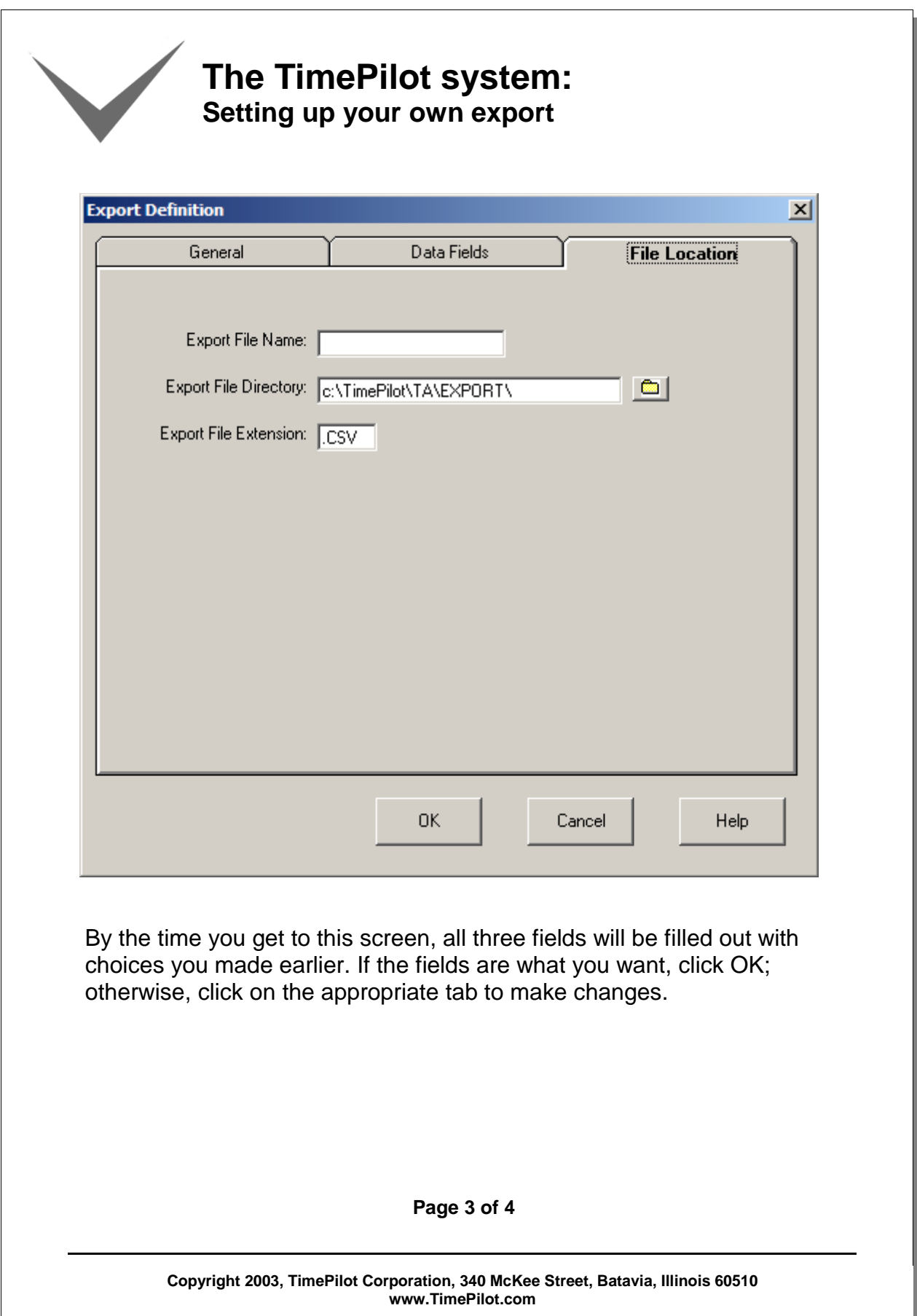

## **The TimePilot system: Setting up your own export**

Available Summary Report fields

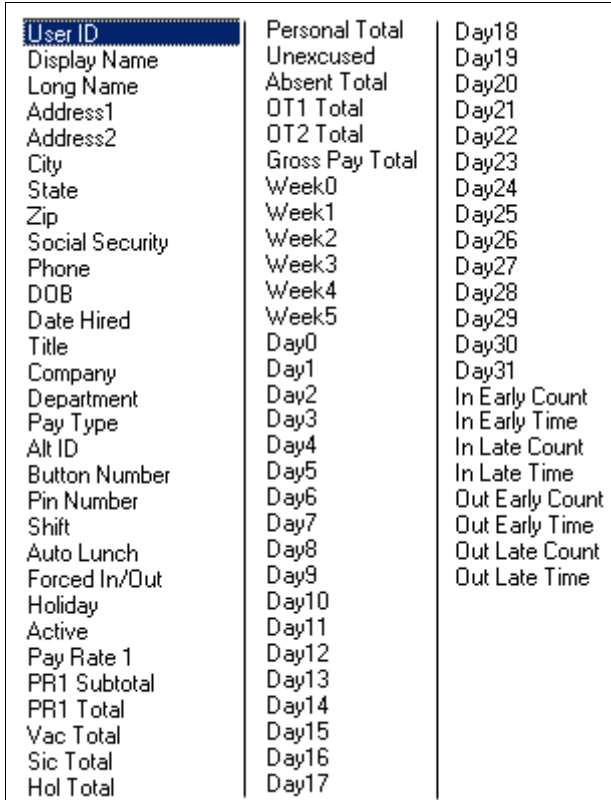

## Available Employee Transaction Report fields

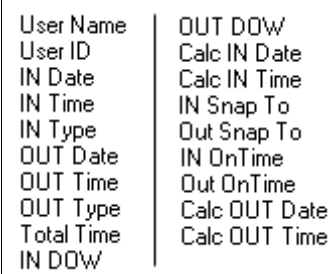

## **Page 4 of 4**

**Copyright 2003, TimePilot Corporation, 340 McKee Street, Batavia, Illinois 60510 www.TimePilot.com**